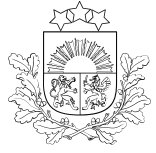

Valsts augu aizsardzības dienests

# E-PAKALPOJUMA LIETOTĀJA CEĻVEDIS

pieteikuma aizpildīšanai zemkopības nozares e-pakalpojumu vietnē <https://epakalpojumi.zm.gov.lv/>

## VIDĒJĀ SĒKLU PARAUGA ŅEMŠANA, ANALĪŽU VEIKŠANA UN ETIĶEŠU IZGATAVOŠANA

### **Darba uzsākšana**

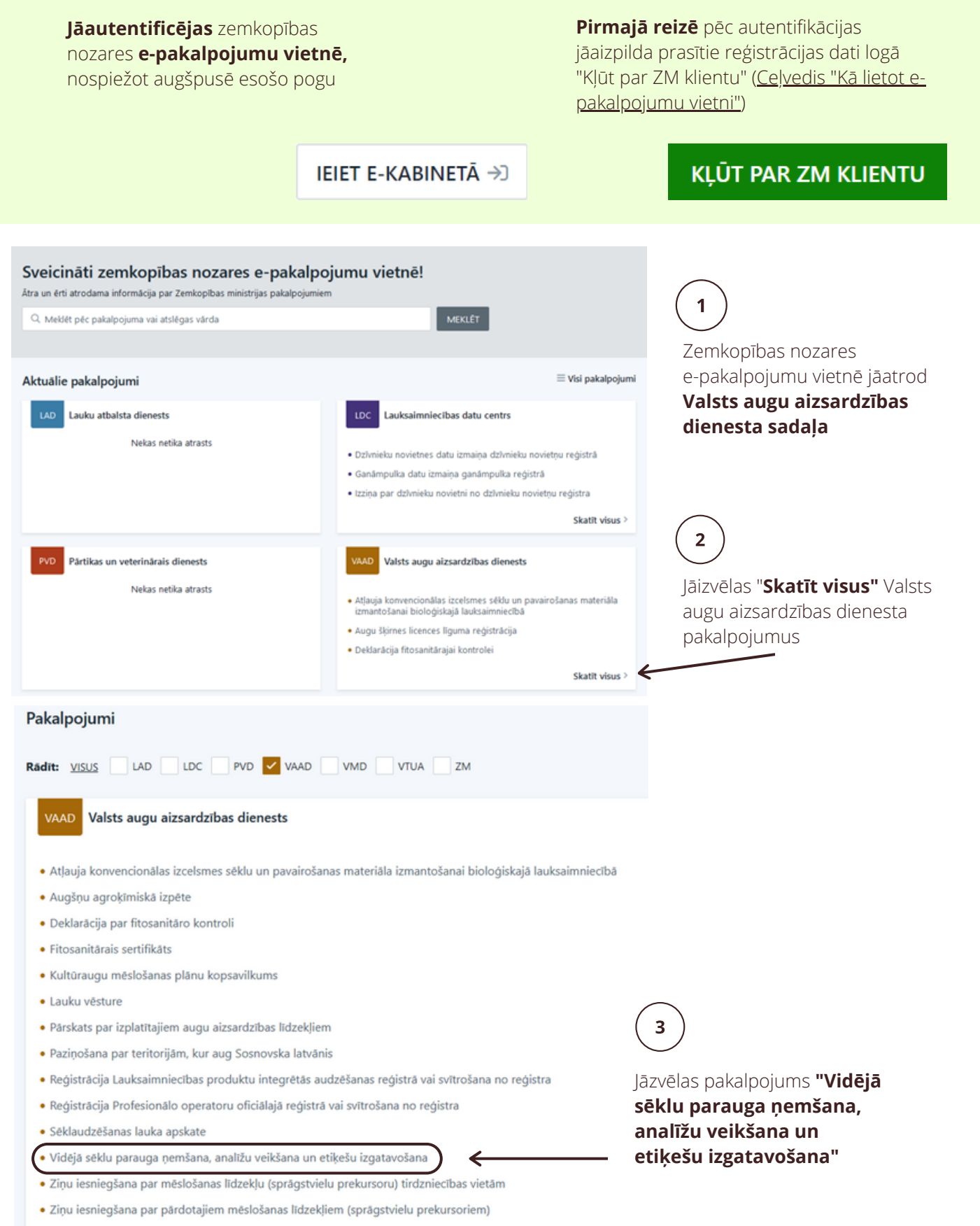

· Ziņu iesniegšana par tirdzniecībai ražotajiem un ievestajiem mēslošanas līdzekļiem un substrātiem

Uzklikšķinot uz pakalpojuma nosaukuma, atveras ievadinformācijas logs:

### Vidējā sēkļu parauga ņemšana, analīžu veikšana un etikešu izgatavošana

#### Pakalpojuma apraksts

Jebkurš lauksaimnieks var iesniegt Valsts augu aizsardzības dienesta Nacionālajā sēklu kontroles laboratorijā vai tās filiālēs sēklu paraugu, lai noteiktu sēkļu kvalitatīvo īpašību rādītājus - sēkļu analītisko tīrību, citu augu sēklu piemaisījumu, dīgtspēju, dzīvotspēju, mitruma saturu, kaitēkļu invāziju, 1000 sēkļu masu, vējauzas klātbūtni, sēkļu veselīgumu. Iespējams veikt arī sēklu maisījumu analīzi (noteikt sugu procentuālo sastāvu un dīgtspēju). Laboratorija ir starptautiski akreditēta, un testēšana tiek veikta saskaņā ar Starptautiskās sēkļu kontroles asociācijas metodiku. Ja sēklaudzētājs audzē labības, lopbarības Izvēloties **"Aizpildīt"**, augu, eļļas augu, šķiedraugu, biešu, dārzeņu un atveras pakalpojuma pieteikuma forma, kas sastāv no 10 soliem

**ATCELT** 

**Pakalpojuma pieteikuma soļu aizpildīšana**

**AIZPILDĪT** 

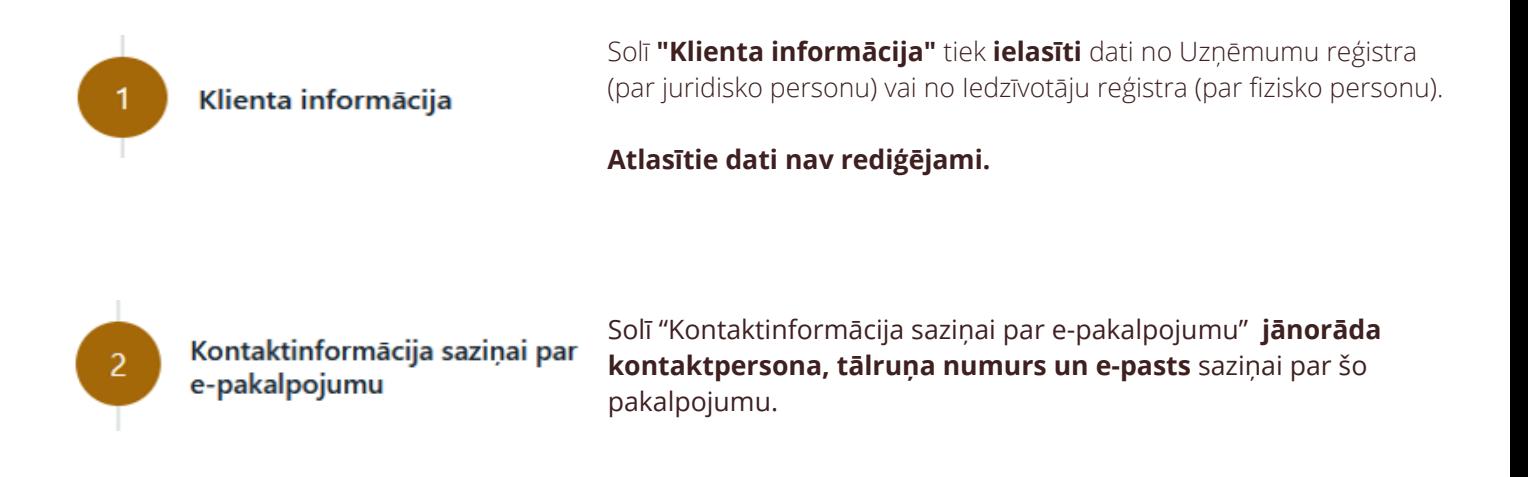

**Pēc datu ievades** jānospiež zem informācijas laukiem esošā poga

TURPINÄT -

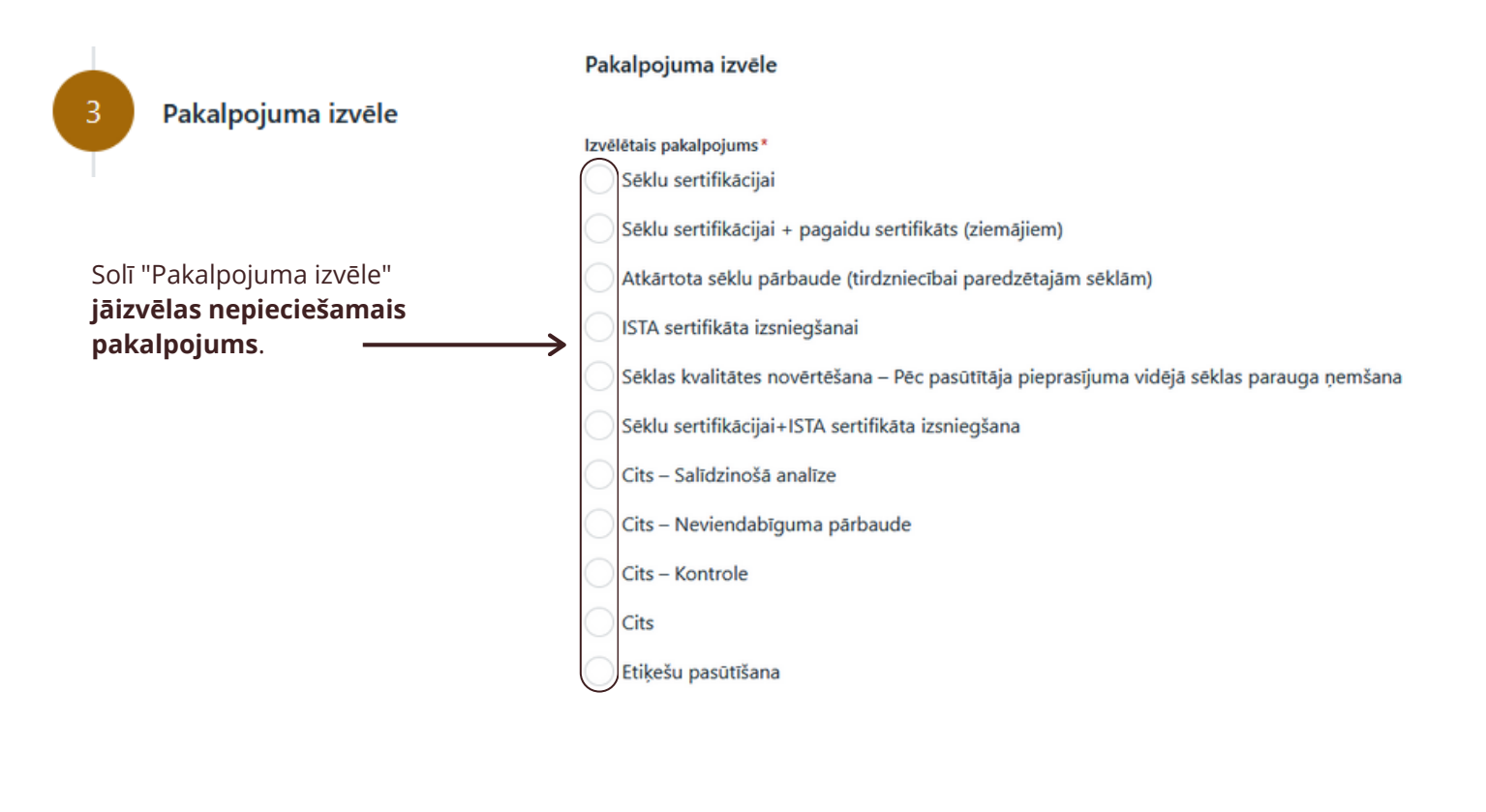

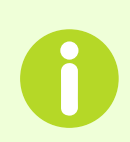

### **Pakalpojumu skaidrojumi**

- **Sēklu sertifikācijai** sēklu kvalitātes novērtēšana rādītājiem, kas nepieciešami sēklu sertifikācijai. Pakalpojums ietver šādas analīzes – analītiskās tīrības, citu augu sugu sēklu skaita, 1000 sēklu masas, dīgtspējas un mitruma satura noteikšana.\*
- **Sēklu sertifikācijai + pagaidu sertifikāts (ziemājiem)** sēklu kvalitātes novērtēšana rādītājiem, kas nepieciešami sēklu sertifikācijai + pagaidu sēklu testēšanas pārskata izsniegšana, ja nepieciešams sēklu tirgot, pirms pabeigta sēklu dīgtspējas novērtēšana. Pakalpojums ietver šādas analīzes – analītiskās tīrības, citu augu sugu sēklu skaita, 1000 sēklu masas, dīgtspējas, dzīvotspējas un mitruma satura noteikšana.\*
- **Atkārtota sēklu pārbaude (tirdzniecībai paredzētajām sēklām)** atkārtota pārbaude iepriekš sertificētai sēklu partijai, ja uzglabāšanas laikā nav mainīts sēklu iesaiņojums un marķējums. Pakalpojums ietver šādas analīzes – dīgtspējas un mitruma satura noteikšana (vietējas izcelsmes sēklai) vai dīgtspējas noteikšana (ievestai sēklai).\*
- **ISTA sertifikāta izsniegšanai** sēklu kvalitātes novērtēšana klienta izvēlētajiem rādītājiem un rezultātu uzrādīšana ISTA sertifikātā.
- **Sēklas kvalitātes novērtēšana** Pēc pasūtītāja pieprasījuma vidējā sēklas parauga ņemšana sēklu kvalitātes novērtēšana klienta izvēlētajiem rādītājiem un sēklas parauga ņemšanas pakalpojums.
- **Sēklu sertifikācijai + ISTA sertifikāta izsniegšana** sēklu kvalitātes novērtēšana rādītājiem, kas nepieciešami sēklu sertifikācijai, un rezultātu uzrādīšanai ISTA sertifikātā.
- **Etiķešu pasūtīšana** pakalpojums ietver tikai etiķešu pasūtīšanu.

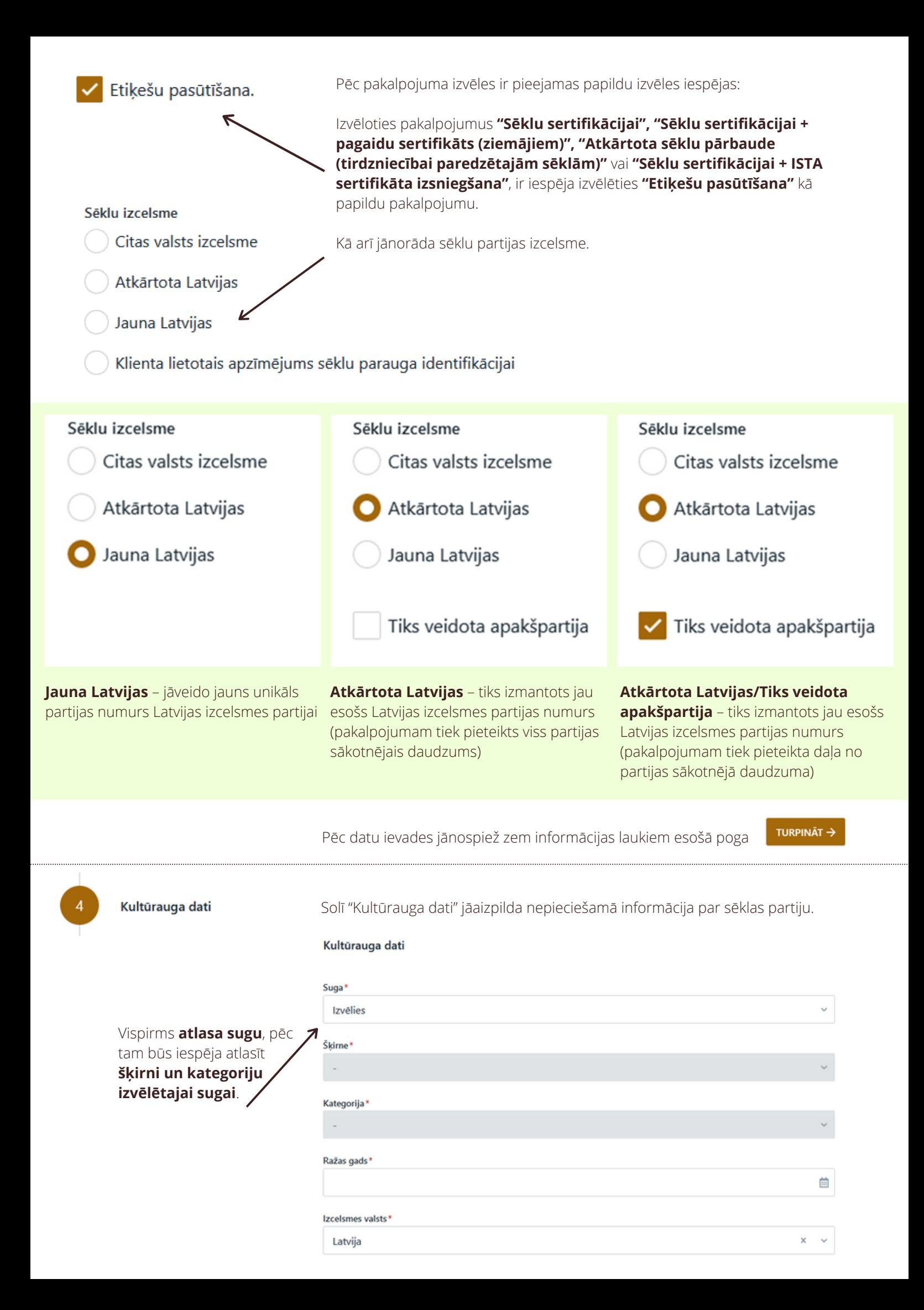

Kad aizpildīta informācija par sugu, šķirni, kategoriju un ražas gadu, **jāizvēlas atbilstošais/-ie lauku apskates protokols/-i**

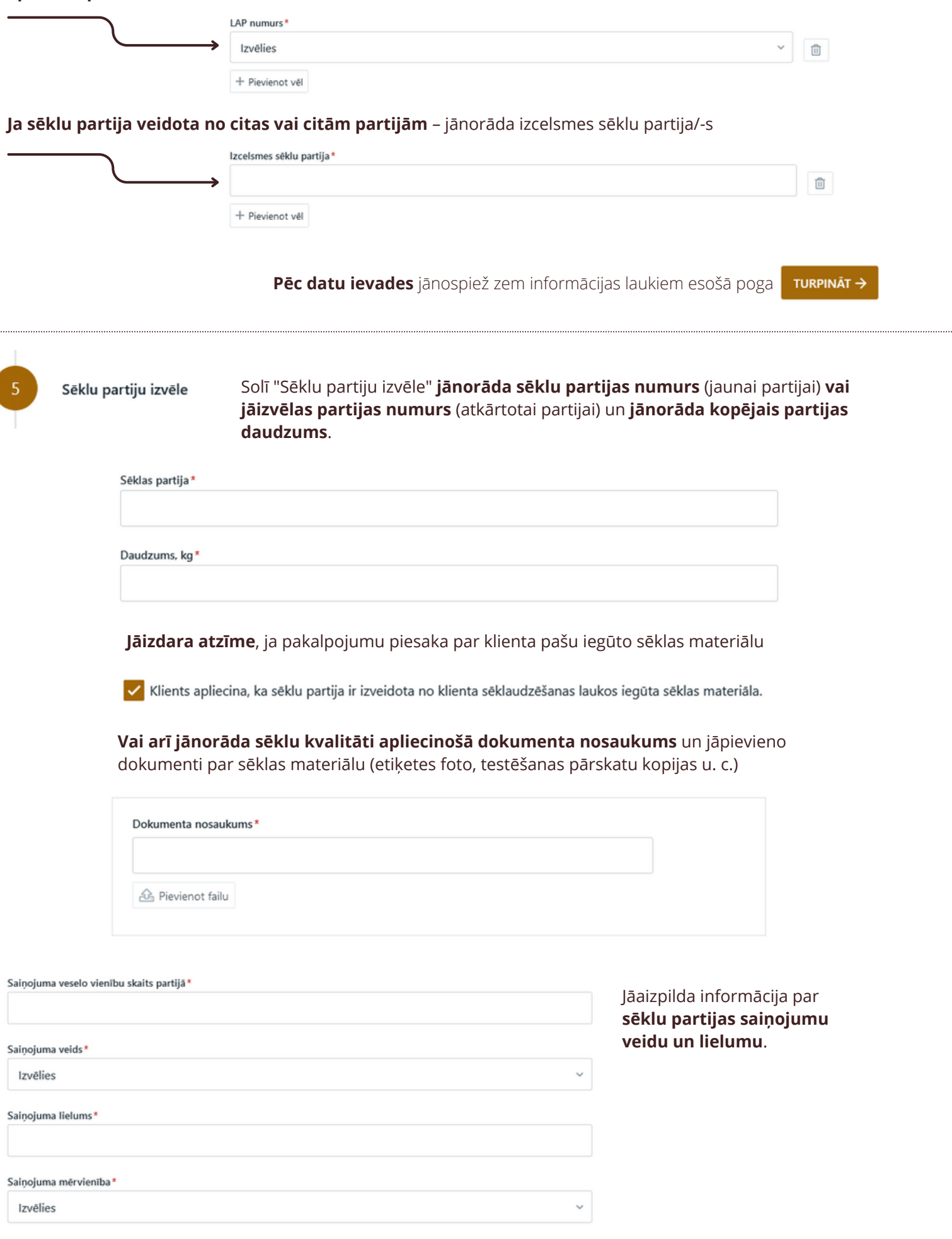

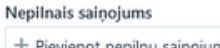

. . . . . . . . . . . . . . . . . .

+ Pievienot nepilnu saiņojumu

### **Jānorāda sēklu partijas faktiskā atrašanās vieta.**

Meklēšanas logā jāieraksta daļa no adreses un jāspiež "Meklēt" – no piedāvātā saraksta jāizvēlas atbilstošā adrese.

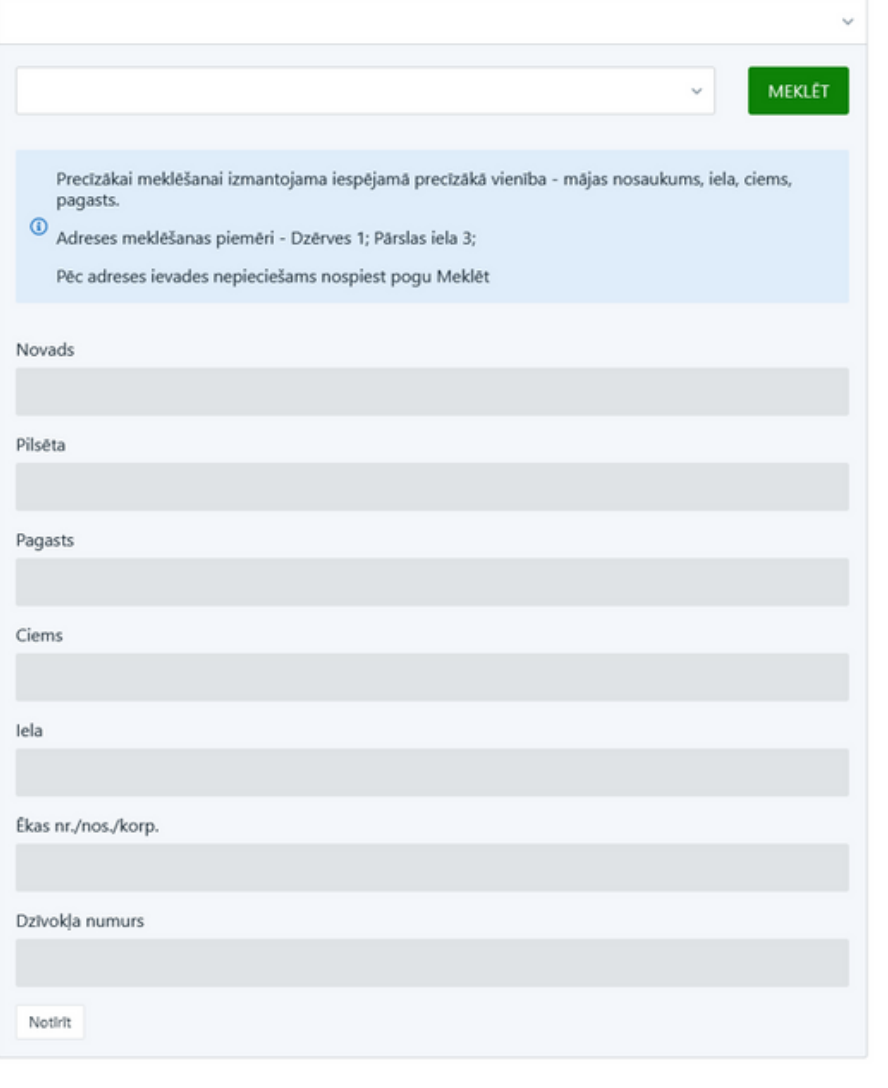

**Pēc datu ievades** jānospiež zem informācijas laukiem esošā poga

TURPINĀT →

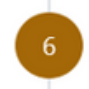

Ķīmiskā apstrāde

Solī "Ķīmiskā apstrāde" **jānorāda informācija par sēklu ķīmisko apstrādi**, ja tāda ir veikta.

#### Ķīmiskā apstrāde

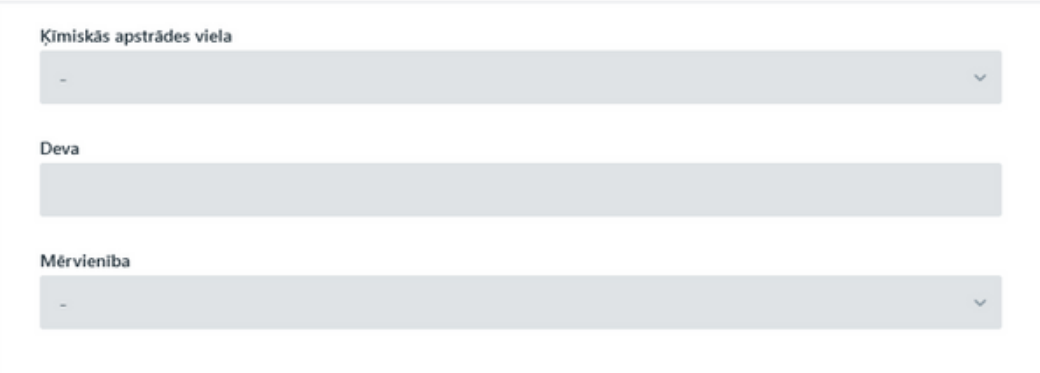

Sēklu partijas atrašanās vieta\*

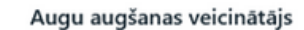

Solī "Augu augšanas veicinātājs" **jānorāda informācija par augu augšanas veicinātājiem**, ja tādi ir izmantoti sēklu apstrādei.

#### Augu augšanas veicinātājs

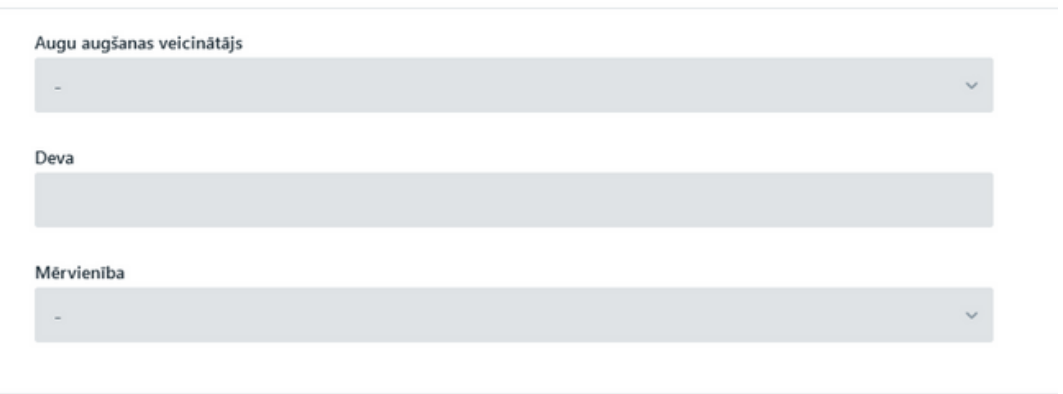

Ja sēklu apstrādei izmantotā ķīmiskās apstrādes viela vai augu augšanas veicinātājs **nav atrodams piedāvātajā sarakstā**, no saraksta **jāizvēlas "Neklasificēta ķīmiskās apstrādes viela" un/vai "Neklasificēts augu augšanas veicinātājs"** un laukā "Piezīmes" jānorāda informācija par izmantoto vielu.

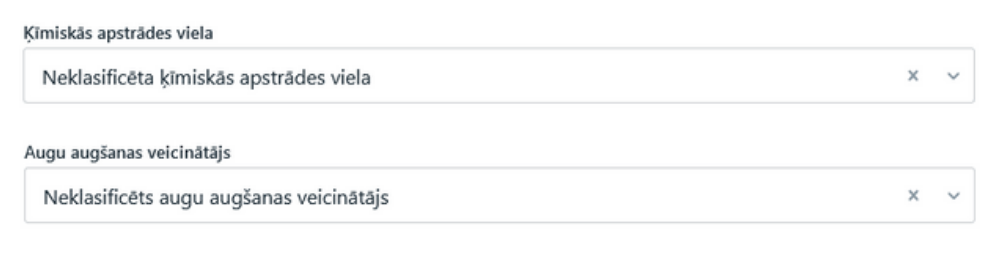

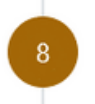

Analīžu izvēle

Solī **"Analīžu izvēle"** (atkarībā no izvēlētā pakalpojuma) ir atzīmētas obligātās nepieciešamās analīzes vai ir iespējams izvēlēties nepieciešamās analīzes.

### Analīžu izvēle

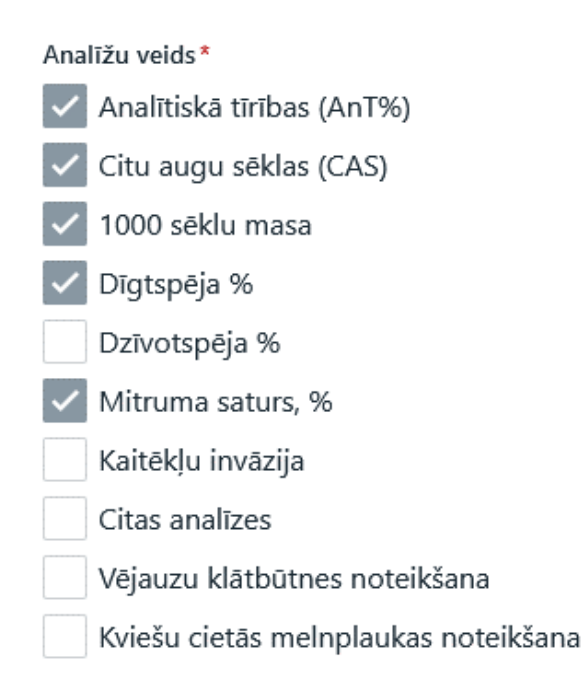

Ja 3. solī izvēlēts pakalpojums "Etiķešu pasūtīšana" vai etiķešu pasūtīšana atzīmēta kā papildu izvēle, solī "Pasūtītās etiķetes" **jāaizpilda informācija par nepieciešamajām etiķetēm**.

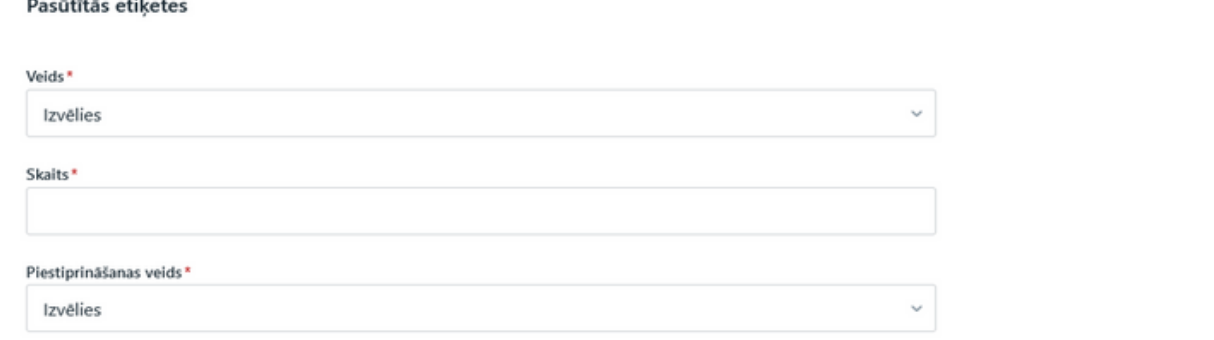

**Pēc datu ievades** jānospiež zem informācijas laukiem esošā pogaTURPINĀT →

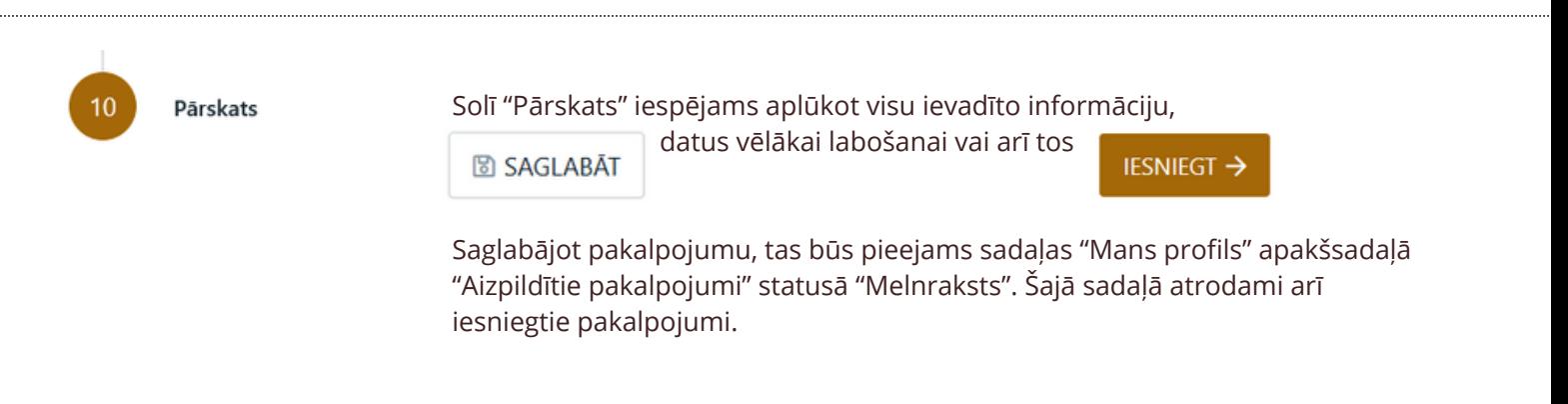

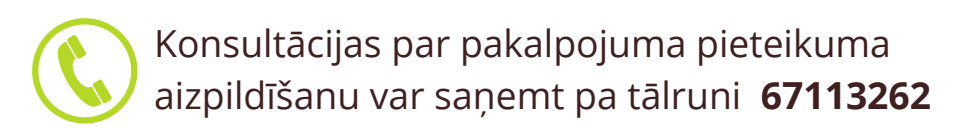